# **Apache CXF 2.1.3 Release Notes**

## **CXF 2.1.3 Release Notes**

## **OVERVIEW**

Apache CXF 2.1.3 delivers the latest set of patches and bug fixes for Apache CXF 2.1.x. This release fixes 53 JIRA issues that have been reported by users.

- Fix some tools issues
- Support to handle responses asynchronously
- Some JCA improvements
- JMS transport refactoring and leverage Spring JMS template to implement JMS transport. New configuration style: see [Using the JMSConfigFeature](http://cxf.apache.org/docs/using-the-jmsconfigfeature.html)

## **DOWNLOAD (THE LINKS DON'T WORK YET)**

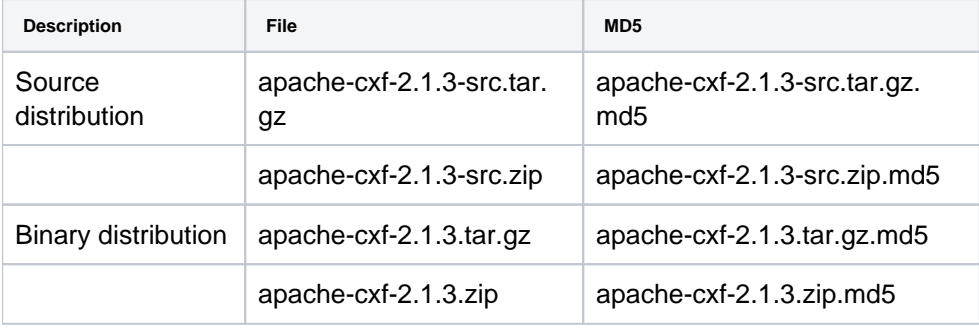

## **INSTALLATION PREREQUISITES**

Before installing Apache CXF, make sure the following products, with the specified versions, are installed on your system:

Java 5 Development Kit

Apache ant 1.6

#### **Java 5 Development Kit**

You must install the J2SE Development Kit (JDK) 5.0, which can be downloaded from:

<http://java.sun.com/j2se/1.5.0/download.jsp>

After installing the JDK, set or modify the following environment variables:

- JAVA\_HOME set this environment variable to point at the root directory of the JDK 5.0 installation.
- PATH make sure that your PATH includes: %JAVA\_HOME%\bin (Windows) \$JAVA\_HOME/bin (UNIX)

#### **Apache Ant 1.6.5 (or newer, 1.7.0 should work as well)**

To run samples included in the binary distribution of Apache CXF, you must install the Apache Ant 1.6.5 build utility, which can be downloaded from:

<http://ant.apache.org/bindownload.cgi>

After installing Apache Ant, add the <AntInstallDir>/bin directory to your PATH.

For more details, see the Installation Guide.

#### **Bouncy Castle/JCE and Xalan requirement for WS-Security**

To use the WS-Security features of CXF, you need to obtain a JCE crypto provider that implements the algorithms that you plan to use. One option is to download the Bouncy Castle jar from:<http://bouncycastle.org/download/bcprov-jdk14-136.jar> and add that to the lib directory or classpath.

### **BUILDING THE SAMPLES**

Building the samples included in the binary distribution is easy. Change to the samples directory and follow the build instructions in the README.txt file included with each sample.

## **ERRATA**

#### **WS-Security**

The WS-Security configuration mechanisms may change between this release and the next one as we add in support for WS-SecurityPolicy and WS-Trust.

#### **JMS transport**

A static reply queue in the JMS conduit can not be shared for several instances of the service. Please use a dynamic reply queue or different queue names for the instances. [\(See discussion on the mailing list\)](http://www.nabble.com/CXF-2.1.3-JMS-Conduit-to20447067.html)

## **REPORTING PROBLEMS**

If you have any problems or want to send feedback of any kind, please e-mail the cxf dev list, cxf-dev@incubator.apache.org. You can also file issues in JIRA at:

<http://issues.apache.org/jira/browse/CXF>

## **CHANGELOG**

For a more detailed view of new features and bug fixes, see the [release notes](http://issues.apache.org/jira/secure/ReleaseNote.jspa?version=12313354&styleName=Html&projectId=12310511)

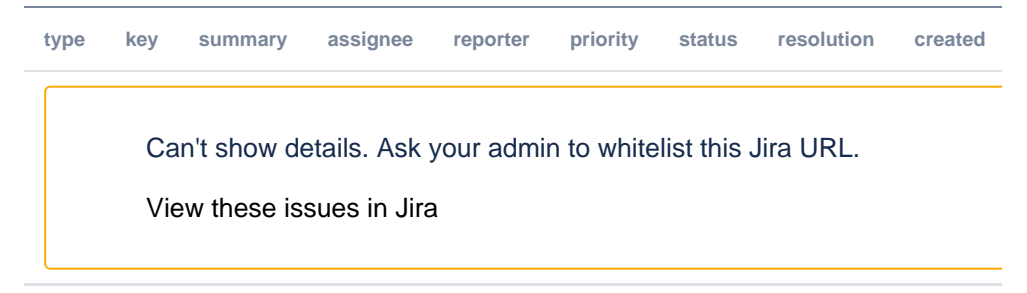